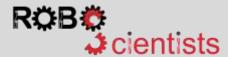

## **Connecting the Ultrasonic Sensor**

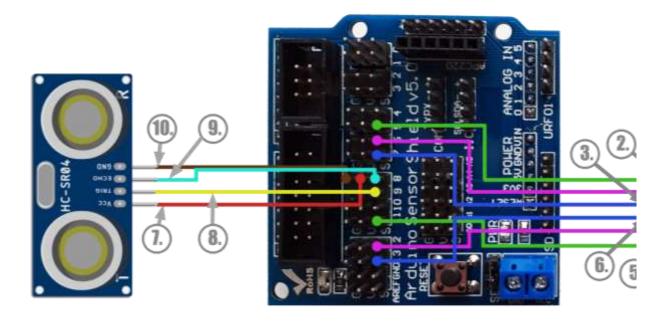

This diagram shows how the Ultrasound sensor is connected to the Shield.

- Connect the Vcc (7.) and Ground (10.) pins to a 5V and a Ground pin of the shield (pin 8 in the example)
- Then connect the Trigger pin (8.) to a PWM pin (pin 9 in the example)
- Finally, connect the Echo (9.) to one of digital pins (pin 8 in the example)

## Notes:

For reasons of readability, the diagram does not illustrate all the full circuit.

Unlike Snap4Arduino, in mBlock there is no restrain on which pins you should choose for connecting the trigger and the echo pins.

Notes:

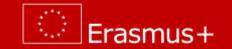